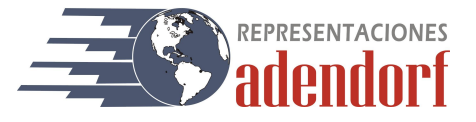

# **CC-0015-02 DENSITÓMETRO DIGITAL**

El densitómetro se emplea en la industria para medir su densidad usando agua. Este instrumento se emplea mucho en diversas industrias relacionadas a metales, polvos, cerámica, materiales incombustibles, materiales magnéticos, piezas mecánicas, minerales y rocas, cemento, metales preciosos, joyería, etc.

#### Normas

- ASTM D792, JIS K6268,ISO 2781, ISO 1183
- Características
- Procedimiento de medición rápido. El densitómetro puede emplearse tanto en ambientes de producción como en laboratorio.
- Se puede analizar con rapidez materiales como partículas de plástico, films, materiales flotantes, anillos de sellos, goma, polvo de carbonato de calcio.
- Se puede analizar directamente la pérdida de volumen en gomas, materiales Akron, etc.
- Función de rastreo automático de cero, advertencia sonora y de sobrecarga.
- Función de compensación de solución, la cual es necesaria cuando se usa otro líquido diferente al agua como medio para medición.
- Emplea accesorios de medición de alta capacidad como cubeta transparente resistente al desgaste, caída y corrosión.
- El densitómetro viene con un cortaviento y cubierta a prueba de polvo.
- Interfaz RS-232C incluido y opcionalmente se puede conectar una impresora y PC.

## **Especificaciones**

Resolución de densidad: 0,001 g/cm<sup>3</sup> Peso máximo: 300 g Peso mínimo: 0,005 g Capacidad de medición:  $0,001 - 99,999$  g/cm<sup>3</sup>

### Accesorios estándar

Cubeta, pinzas, termómetro, masa de 100 g, cortaviento y cubierta a prueba de polvo, juego de accesorios de medición, accesorios de flotación, cargador de corriente.

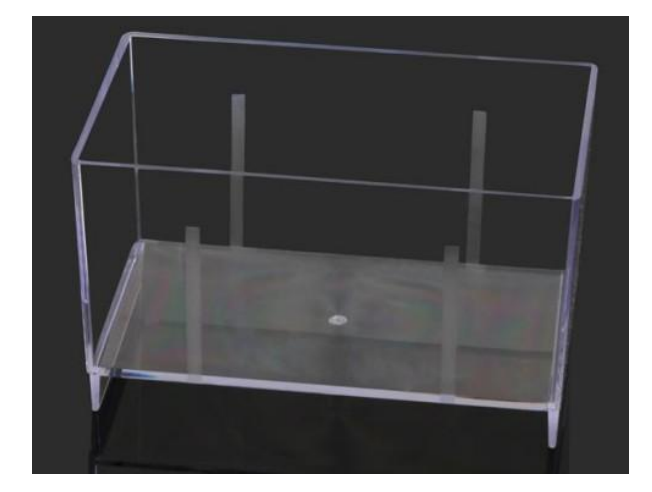

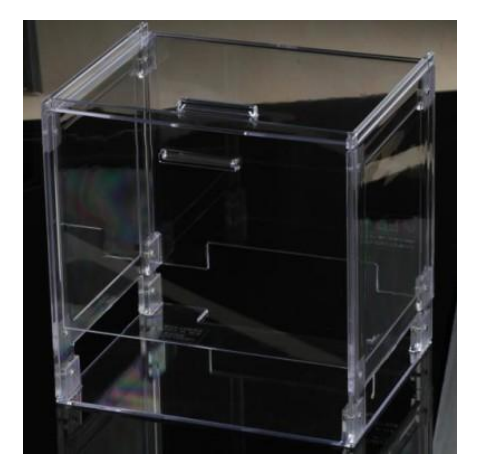

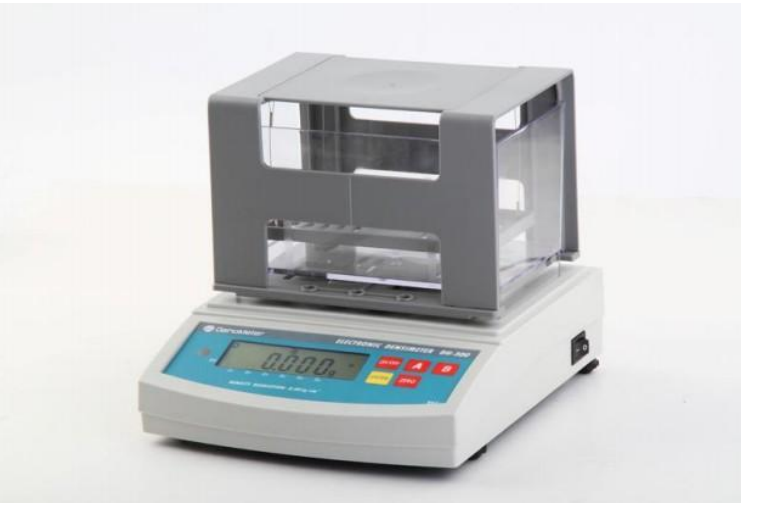

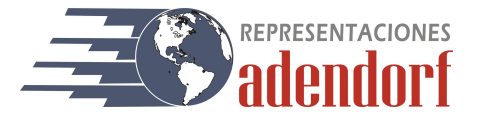

## Procedimiento de medición

La muestra se coloca en el panel de medición para medir el peso en el aire y luego se oprime el botón ENTER para memorizar la medición. La muestra se coloca en agua para medir el peso en agua y luego se oprime el botón ENTER para memorizar la medición. Finalmente el valor de la densidad se visualiza en la pantalla.

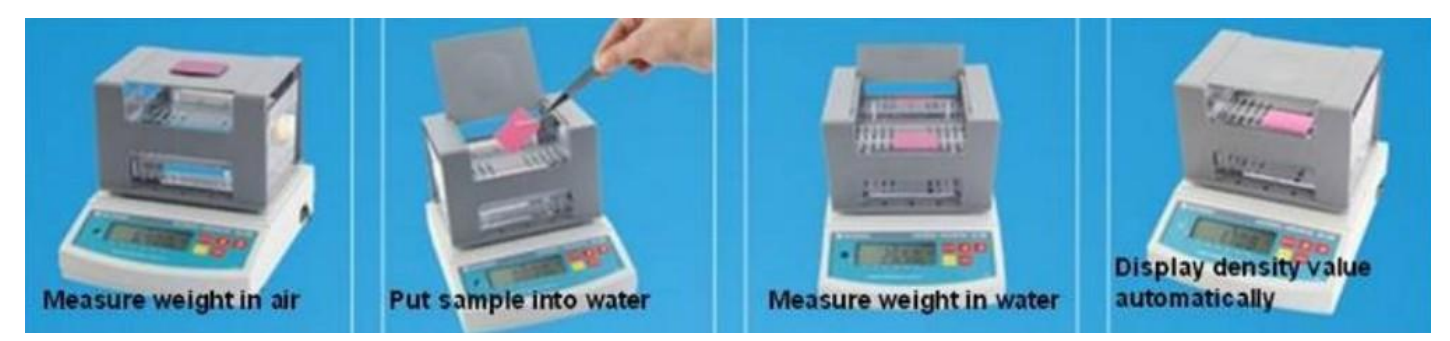